Krijg inzicht in:

- 1. Wat in te vullen in de Vtlb calculator
- 2. Wat dit betekent voor de boedelafdracht

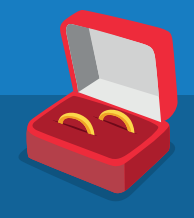

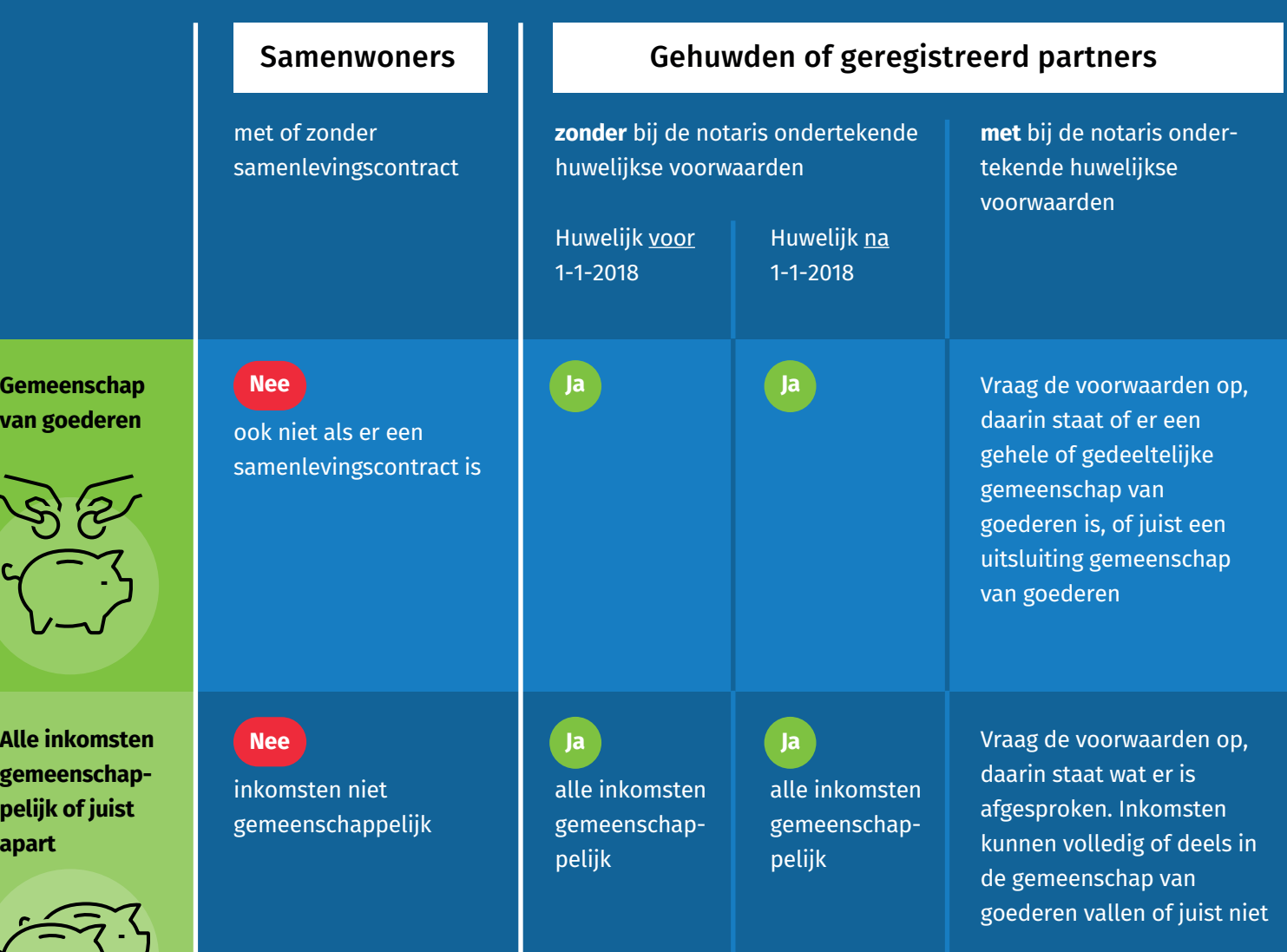

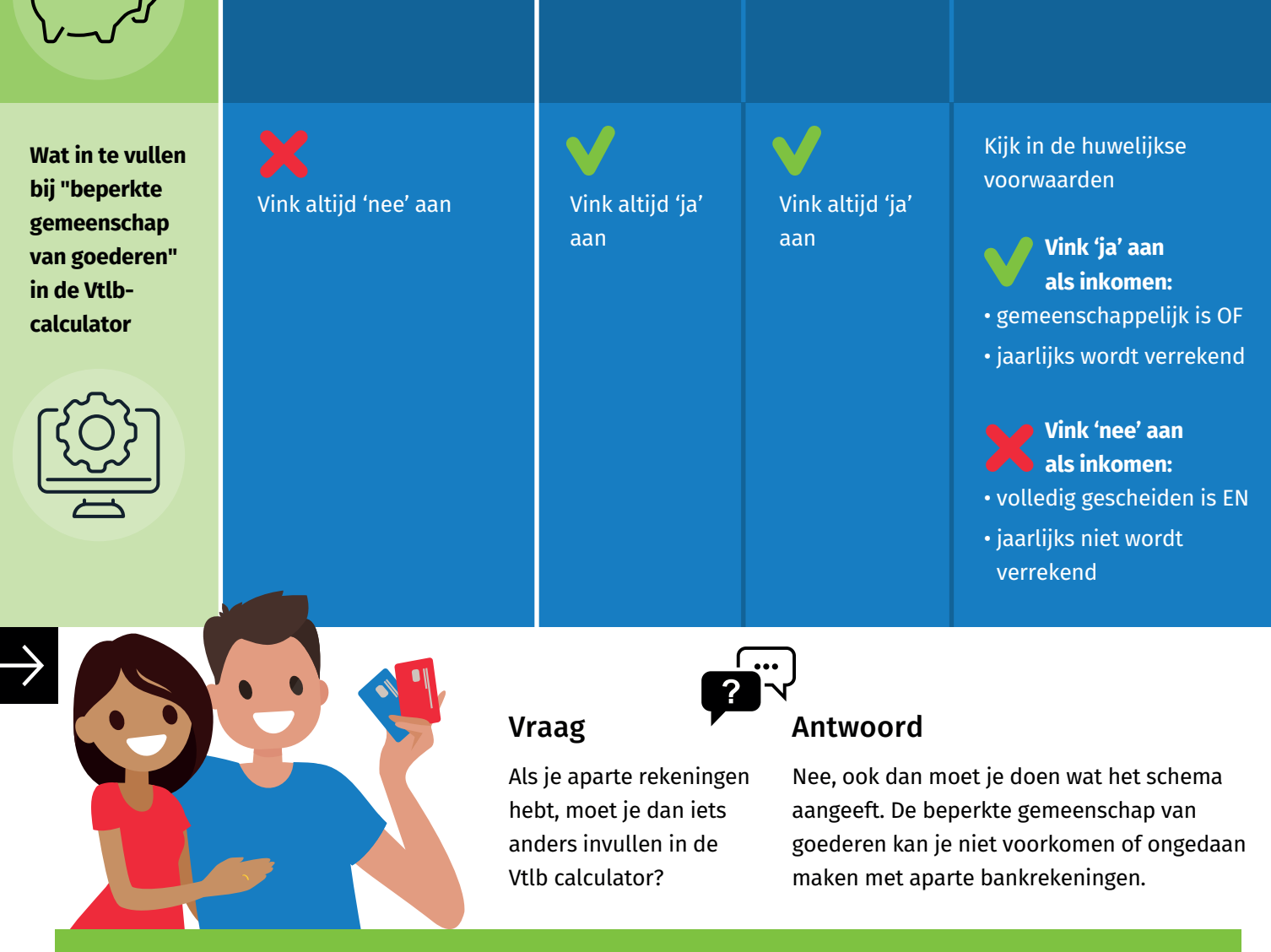

## © april 2024 Schulinck Schuldhulpverlening

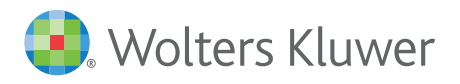

## Schulinck Schuldhulpverlening

## Partners en Vtlb, hoe zit dat precies?

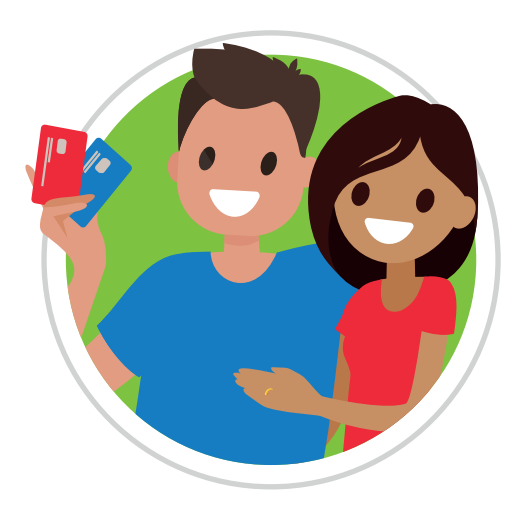

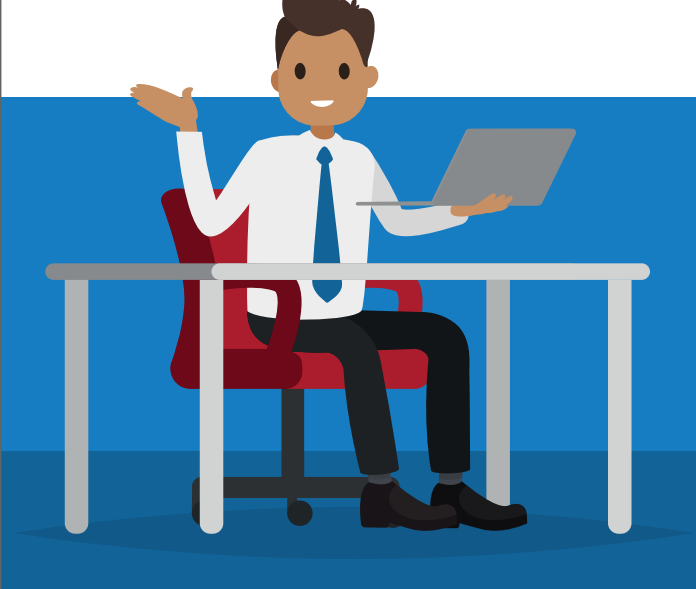

Werkt u bij een gemeente en heeft u vragen? Dan is de helpdesk van Schulinck Schuldhulpverlening iets voor u: www.schulinck.nl/kennisbankschuldhulpverlening